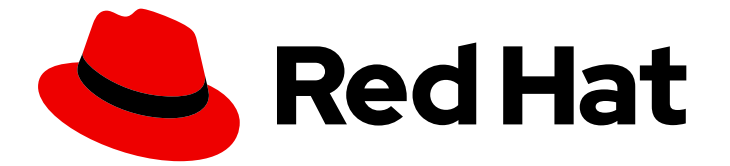

# Red Hat build of OpenJDK 17

# Configuring Red Hat build of OpenJDK 17 on RHEL with FIPS

Last Updated: 2024-05-28

### Legal Notice

Copyright © 2024 Red Hat, Inc.

The text of and illustrations in this document are licensed by Red Hat under a Creative Commons Attribution–Share Alike 3.0 Unported license ("CC-BY-SA"). An explanation of CC-BY-SA is available at

http://creativecommons.org/licenses/by-sa/3.0/

. In accordance with CC-BY-SA, if you distribute this document or an adaptation of it, you must provide the URL for the original version.

Red Hat, as the licensor of this document, waives the right to enforce, and agrees not to assert, Section 4d of CC-BY-SA to the fullest extent permitted by applicable law.

Red Hat, Red Hat Enterprise Linux, the Shadowman logo, the Red Hat logo, JBoss, OpenShift, Fedora, the Infinity logo, and RHCE are trademarks of Red Hat, Inc., registered in the United States and other countries.

Linux ® is the registered trademark of Linus Torvalds in the United States and other countries.

Java ® is a registered trademark of Oracle and/or its affiliates.

XFS ® is a trademark of Silicon Graphics International Corp. or its subsidiaries in the United States and/or other countries.

MySQL<sup>®</sup> is a registered trademark of MySQL AB in the United States, the European Union and other countries.

Node.js ® is an official trademark of Joyent. Red Hat is not formally related to or endorsed by the official Joyent Node.js open source or commercial project.

The OpenStack ® Word Mark and OpenStack logo are either registered trademarks/service marks or trademarks/service marks of the OpenStack Foundation, in the United States and other countries and are used with the OpenStack Foundation's permission. We are not affiliated with, endorsed or sponsored by the OpenStack Foundation, or the OpenStack community.

All other trademarks are the property of their respective owners.

### Abstract

Red Hat build of OpenJDK is a Red Hat offering on the Red Hat Enterprise Linux platform. The Configuring Red Hat build of OpenJDK 17 on RHEL with FIPS guide provides an overview of FIPS and explains how to enable and configure Red Hat build of OpenJDK with FIPS.

## **Table of Contents**

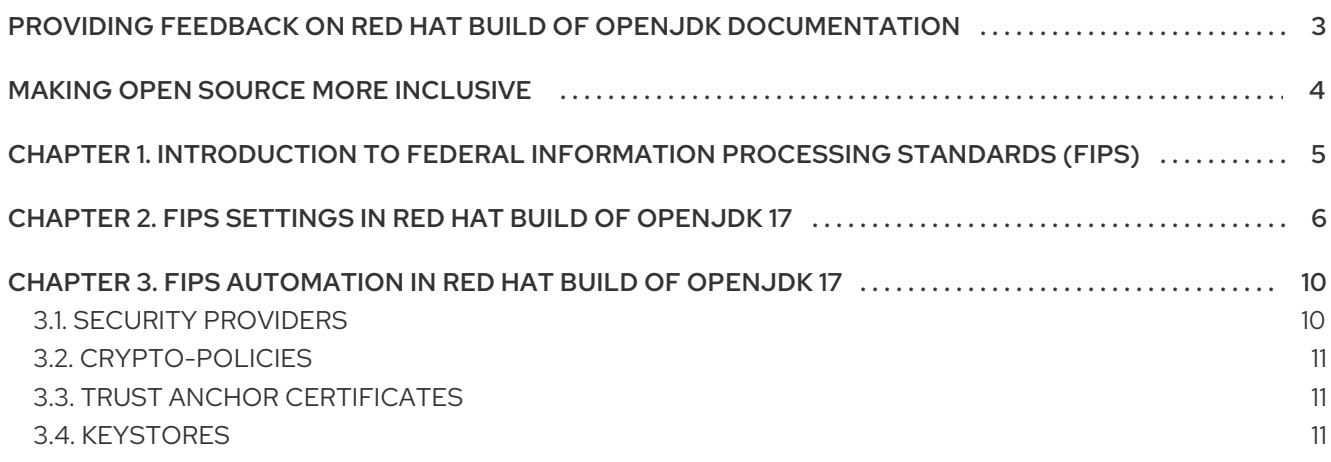

# <span id="page-6-0"></span>PROVIDING FEEDBACK ON RED HAT BUILD OF OPENJDK **DOCUMENTATION**

To report an error or to improve our documentation, log in to your Red Hat Jira account and submit an issue. If you do not have a Red Hat Jira account, then you will be prompted to create an account.

### Procedure

- 1. Click the following link to [create](https://issues.redhat.com/secure/CreateIssueDetails!init.jspa?pid=12322020&summary=(issue+created via+link)&issuetype=1&priority=3&labels=customer-feedback&components=12332873) a ticket.
- 2. Enter a brief description of the issue in the Summary.
- 3. Provide a detailed description of the issue or enhancement in the Description. Include a URL to where the issue occurs in the documentation.
- 4. Clicking Submit creates and routes the issue to the appropriate documentation team.

# MAKING OPEN SOURCE MORE INCLUSIVE

<span id="page-7-0"></span>Red Hat is committed to replacing problematic language in our code, documentation, and web properties. We are beginning with these four terms: master, slave, blacklist, and whitelist. Because of the enormity of this endeavor, these changes will be implemented gradually over several upcoming releases. For more details, see our CTO Chris Wright's [message](https://www.redhat.com/en/blog/making-open-source-more-inclusive-eradicating-problematic-language) .

# <span id="page-8-0"></span>CHAPTER 1. INTRODUCTION TO FEDERAL INFORMATION PROCESSING STANDARDS (FIPS)

The Federal Information Processing Standards (FIPS) provides guidelines and requirements for improving security and interoperability across computer systems and networks. The FIPS 140-2 and 140-3 series apply to cryptographic modules at both the hardware and software levels. The National Institute of Standards and Technology in the United States implements a cryptographic module validation program with searchable lists of both in-process and approved cryptographic modules.

Red Hat Enterprise Linux (RHEL) brings an integrated framework to enable FIPS 140-2 compliance system-wide. When operating under FIPS mode, software packages using cryptographic libraries are self-configured according to the global policy. Most of the packages provide a way to change the default alignment behavior for compatibility or other needs.

Red Hat build of OpenJDK 17 is a FIPS policy-aware package.

#### Additional resources

- For more information about the cryptographic module validation program, see [Cryptographic](https://csrc.nist.gov/Projects/Cryptographic-Module-Validation-Program) Module Validation Program CMVP on the *National Institute of Standards and Technology* website.
- For more [information](https://access.redhat.com/documentation/en-us/red_hat_enterprise_linux/8/html/security_hardening/assembly_securing-rhel-during-installation-security-hardening#assembly_installing-a-rhel-8-system-with-fips-mode-enabled_securing-rhel-during-installation) on how to install RHEL with FIPS mode enabled, see Installing a RHEL 8 system with FIPS mode enabled.
- For more [information](https://access.redhat.com/documentation/en-us/red_hat_enterprise_linux/8/html/security_hardening/using-the-system-wide-cryptographic-policies_security-hardening#switching-the-system-to-fips-mode_using-the-system-wide-cryptographic-policies) on how to enable FIPS mode after installing RHEL, see Switching the system to FIPS mode.
- For more information on how to run Red Hat build of OpenJDK in FIPS mode on RHEL. See Running [OpenJDK](https://access.redhat.com/articles/5895481) in FIPS mode on RHEL .
- For more information on Red Hat compliance with [Government](https://access.redhat.com/articles/2918071) Standards, see Government Standards.

## <span id="page-9-0"></span>CHAPTER 2. FIPS SETTINGS IN RED HAT BUILD OF OPENJDK 17

At startup, Red Hat build of OpenJDK 17 checks if the system FIPS policy is enabled. If this policy is enabled, Red Hat build of OpenJDK 17 performs a series of automatic configurations that are intended to help Java applications to comply with FIPS requirements.

These automatic configurations include the following actions:

- **•** Installing a restricted list of security providers that contains the FIPS-certified Network Security Services (NSS) software token module for cryptographic operations
- Enforcing the Red Hat Enterprise Linux (RHEL) FIPS crypto-policy for Java that limits the algorithms and parameters available

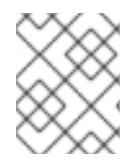

### **NOTE**

If FIPS mode is enabled in the system while a JVM instance is running, the JVM instance must be restarted to allow changes to take effect.

You can configure Red Hat build of OpenJDK 17 to bypass the described FIPS automation. For example, you might want to achieve FIPS compliance through a Hardware Security Module (HSM) instead of the NSS software token module.

You can specify FIPS configurations by using *system* or *security* properties.

To better understand FIPS properties, you must understand the following JDK property classes:

- System properties are JVM arguments prefixed with **-D**, which generally take the form of **‑Dproperty.name=property.value**. Privileged access is not required to pass any of these values. Only the launched JVM is affected by the configuration, and persistence depends on the existence of a launcher script. UTF-8 encoded values are valid for system properties.
- **•** Security properties are available in **\$JRE** HOME/conf/security/java.security or in the file that the **java.security.properties** system property points to. Privileged access is required to modify values in the **\$JRE\_HOME/conf/security/java.security** file. Any modification to this file persists and affects all instances of the same Red Hat build of OpenJDK 17 deployment. Non-Basic Latin Unicode characters must be encoded with **\uXXXX**.

When system and security properties have the same name and are set to different values, the system property takes precedence. Depending on their configuration, properties might affect other properties with different names.

For more information about security properties and their default values, see the **java.security** file.

The following list details properties that affect the FIPS configuration for Red Hat build of OpenJDK 17:

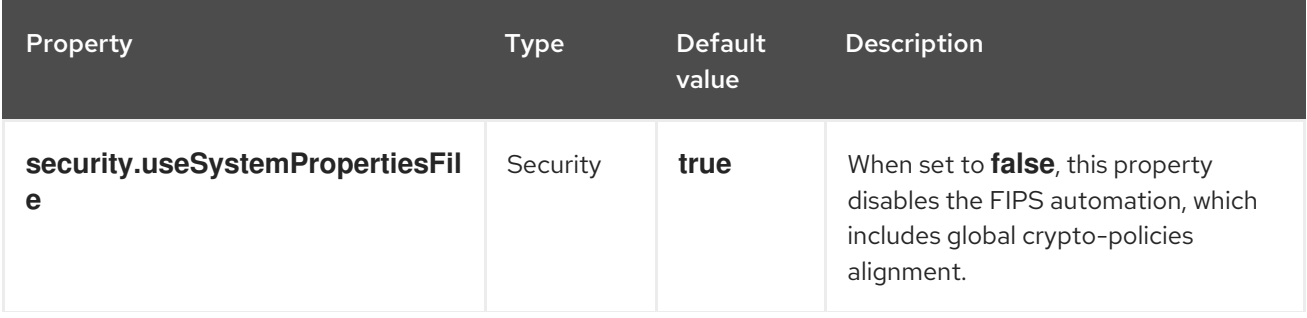

<span id="page-10-0"></span>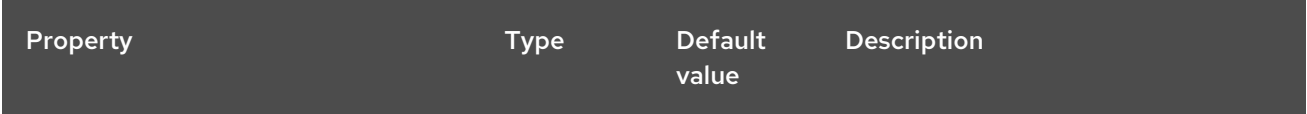

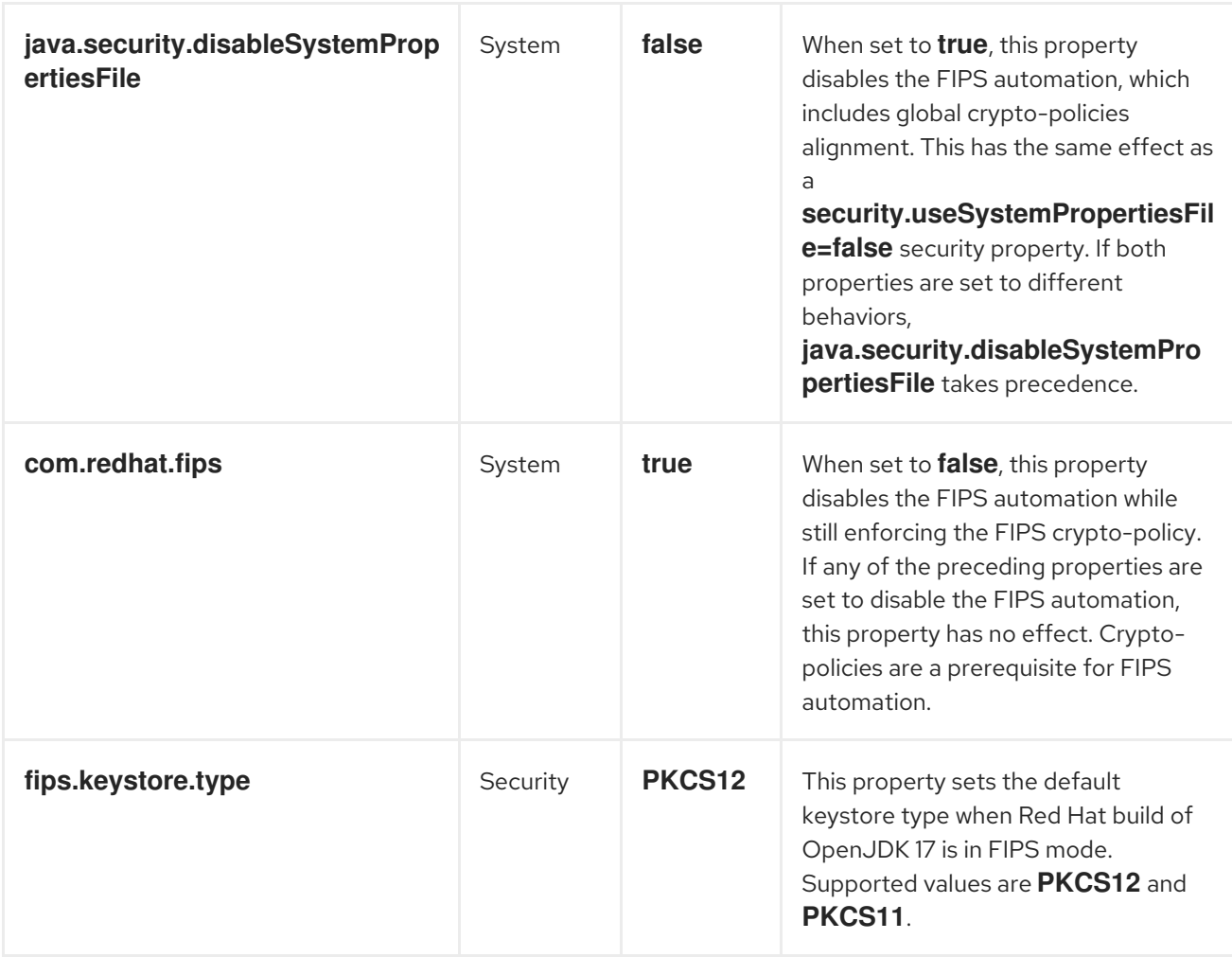

In addition to the previously described settings, specific configurations can be applied to use NSS DB keystores in FIPS mode. These keystores are handled by the **SunPKCS11** security provider and the NSS software token, which is the security provider's **PKCS#11** back end.

The following list details the NSS DB FIPS properties for Red Hat build of OpenJDK 17:

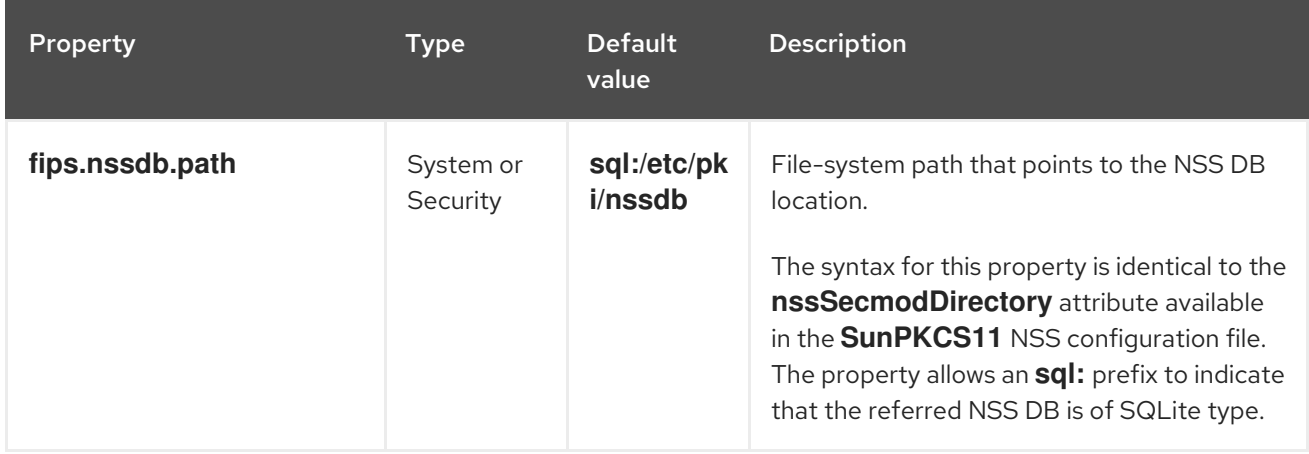

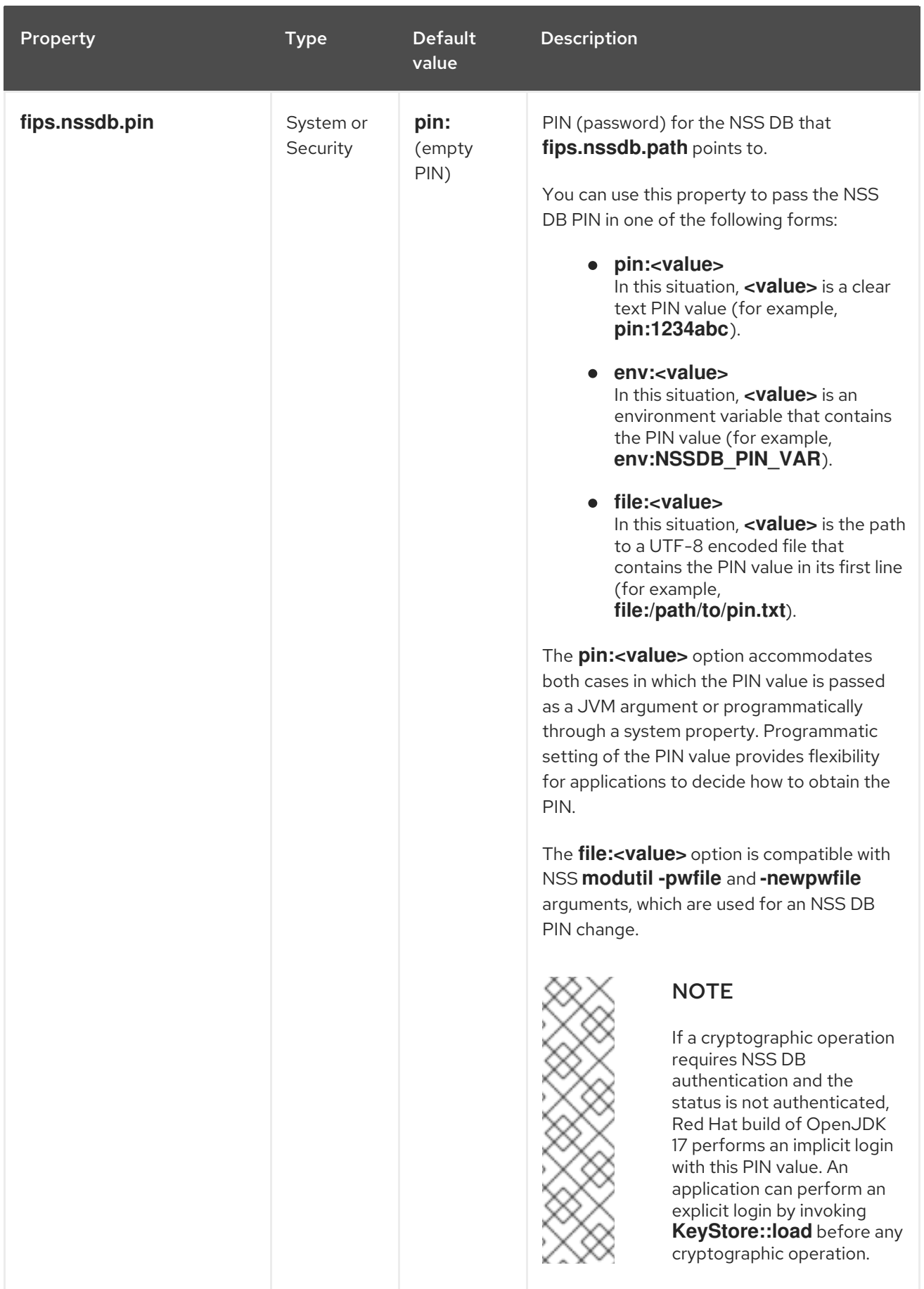

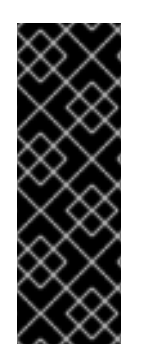

### IMPORTANT

Perform a security assessment, so that you can decide on a configuration that protects the integrity and confidentiality of the stored keys and certificates. This assessment should consider threats, contextual information, and other security measures in place, such as operating system user isolation and file-system permissions. For example, default configuration values might not be appropriate for an application storing keys and running in a multi-user environment. Use the **modutil** tool in RHEL to create and manage NSS DB keystores, and use **certutil** or **keytool** to import certificates and keys.

### Additional resources

For more information about enabling FIPS mode, see [Switching](https://access.redhat.com/documentation/en-us/red_hat_enterprise_linux/8/html/security_hardening/using-the-system-wide-cryptographic-policies_security-hardening#switching-the-system-to-fips-mode_using-the-system-wide-cryptographic-policies) the system to FIPS mode .

# <span id="page-13-0"></span>CHAPTER 3. FIPS AUTOMATION IN RED HAT BUILD OF OPENJDK 17

This chapter describes how the FIPS automation is implemented in Red Hat build of OpenJDK 17 and how FIPS automation might impact your applications.

### <span id="page-13-1"></span>3.1. SECURITY PROVIDERS

When FIPS mode is enabled, Red Hat build of OpenJDK 17 replaces the installed security providers with a constrained list. Some security services and algorithms might be dropped, so that only a FIPS-certified module performs cryptographic operations. The following list describes installed security providers, services, algorithms and enabled configurations:

#### SunPKCS11-NSS-FIPS

Initialized with the NSS software token, which is the service provider's **PKCS#11** back end, in accordance with the configuration found at **\$JRE\_HOME/conf/security/nss.fips.cfg**:

- **name = NSS-FIPS**
- **nssLibraryDirectory = /usr/lib64**
- **nssSecmodDirectory = \${fips.nssdb.path}**
- **nssDbMode = readWrite**
- **nssModule = fips**
- **attributes(\*,CKO\_SECRET\_KEY,CKK\_GENERIC\_SECRET)={ CKA\_SIGN=true }**

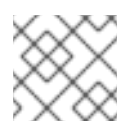

### **NOTE**

Changes to this configuration are discouraged.

All cryptographic services are enabled. These include **AlgorithmParameters**, **Cipher**, **KeyAgreement**, **KeyFactory**, **KeyGenerator**, **KeyPairGenerator**, **KeyStore**, **Mac**, **MessageDigest**, **SecretKeyFactory**, **SecureRandom**, and **Signature**.

#### **SUN**

Only X.509 certificate-related (**CertificateFactory**, **CertPathBuilder**, **CertPathValidator**, **CertStore**), **AlgorithmParameterGenerator**, **AlgorithmParameters**, and **KeyStore** (**JKS**, **PKCS12**) services are enabled.

#### **SunEC**

Only **AlgorithmParameters** and **KeyFactory** services are enabled.

#### **SunJSSE**

Only TLS-related services (**KeyManagerFactory**, **SSLContext**, **TrustManagerFactory**) and **KeyStore** (**PKCS12**) are enabled.

#### **SunJCE**

Only **AlgorithmParameterGenerator**, **AlgorithmParameters**, **KeyFactory**, and **SecretKeyFactory** (except **BKDF2** algorithms) services are enabled.

#### **SunRsaSign**

Only **AlgorithmParameters** and **KeyFactory** services are enabled.

### XMLDSig

All services are enabled. These include **TransformService**, **KeyInfoFactory**, and **XMLSignatureFactory**.

### <span id="page-14-0"></span>3.2. CRYPTO-POLICIES

In FIPS mode, Red Hat build of OpenJDK 17 takes the list of disabled cryptographic algorithms and other configurations from the global FIPS crypto-policy in RHEL. You can find these values at **/etc/crypto-policies/back-ends/java.config**. You can use the **update-crypto-policies** tool from RHEL to consistently manage crypto-policies.

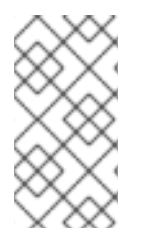

### **NOTE**

A crypto-policies approved algorithm might not be usable when Red Hat build of OpenJDK is configured in FIPS mode. This occurs when a FIPS-certified implementation is not available in the NSS software token or when it is not supported in the **SunPKCS11** security provider.

### <span id="page-14-1"></span>3.3. TRUST ANCHOR CERTIFICATES

In FIPS mode, Red Hat build of OpenJDK 17 uses the global Trust Anchor certificates repository by default. This behavior is equivalent to non-FIPS mode. This repository is located at **/etc/pki/java/cacerts**. Use the **update-ca-trust** tool from RHEL to consistently manage certificates. Optionally, you can store Trust Anchor certificates in your own **PKCS12** and **PKCS11** keystores, and use them for TLS communication. For more information, see the **[TrustManagerFactory::init](https://docs.oracle.com/en/java/javase/17/docs/api/java.base/javax/net/ssl/TrustManagerFactory.html#init(java.security.KeyStore))** documentation.

When the **javax.net.ssl.trustStoreType** system property is not set and FIPS mode is enabled, Red Hat build of OpenJDK 17 automatically sets this system property to the value of the **keystore.type** security property. This behavior is equivalent to non-FIPS mode.

### <span id="page-14-2"></span>3.4. KEYSTORES

In FIPS mode, Red Hat build of OpenJDK 17 enables the use of the **PKCS12** and **PKCS11** keystore types. **PKCS12** is used by default. You can change the default keystore type by using the **fips.keystore.type** security property. An application can also select which keystore type to use when invoking **KeyStore.getInstance(<type>)**.

When opening a **PKCS11** keystore, Red Hat build of OpenJDK 17 uses the SQLite NSS DB located at **/etc/pki/nssdb**. This NSS DB might be unsuitable to store keys. You can specify a different database by setting a value for the **fips.nssdb.path** property. For more information and security considerations, see FIPS settings in Red Hat build of [OpenJDK](#page-10-0) 17 .

When you set the **fips.keystore.type** security property to **PKCS11** and FIPS mode is enabled, Red Hat build of OpenJDK 17 automatically assigns the **javax.net.ssl.keyStore** system property to a value of **NONE**. This behavior facilitates the use of **PKCS#11** keystores by saving a manual configuration step. For more information, see [JDK-8238264](https://bugs.openjdk.org/browse/JDK-8238264).

*Revised on 2024-05-28 07:35:02 UTC*